## Hide unused configurations and seed lists on the domain pages

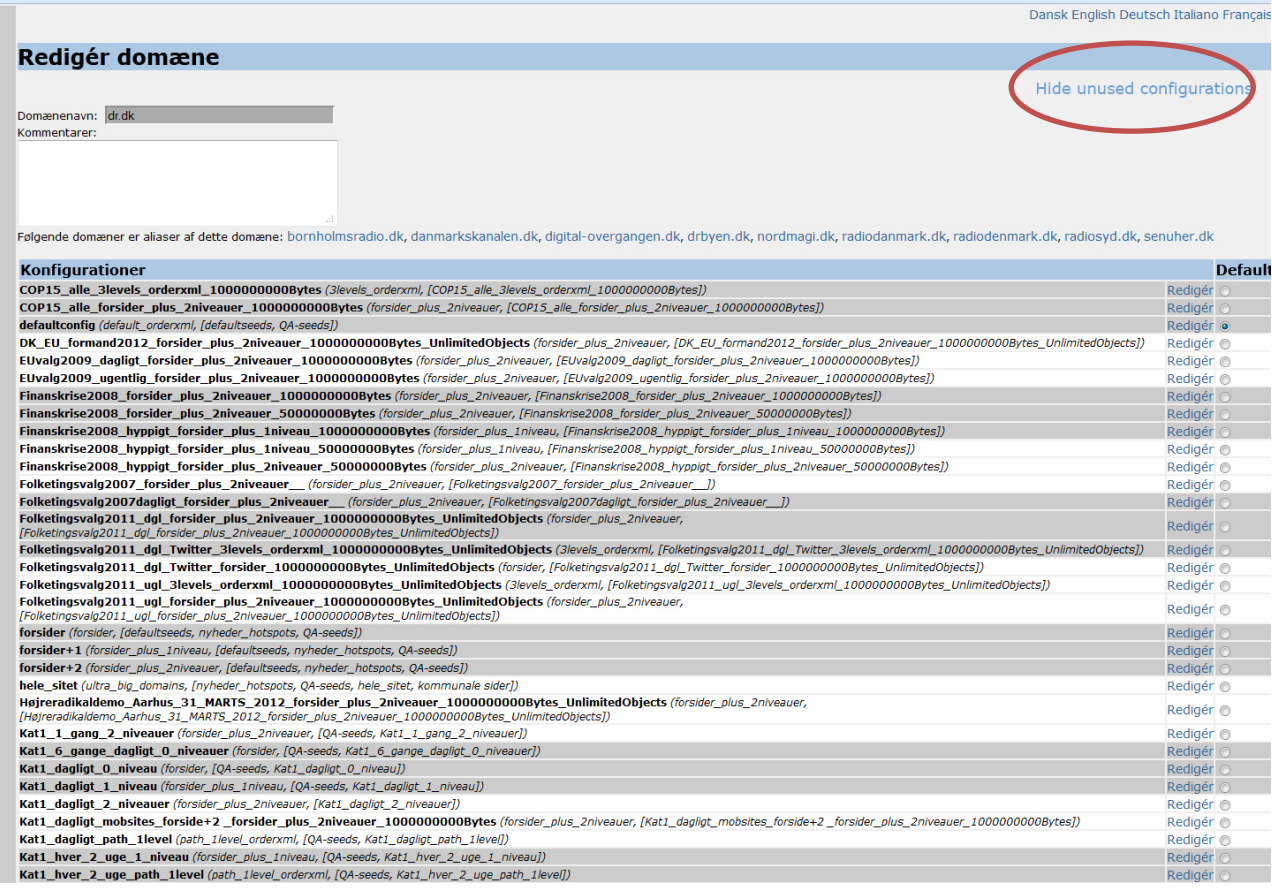

## Make them invisible

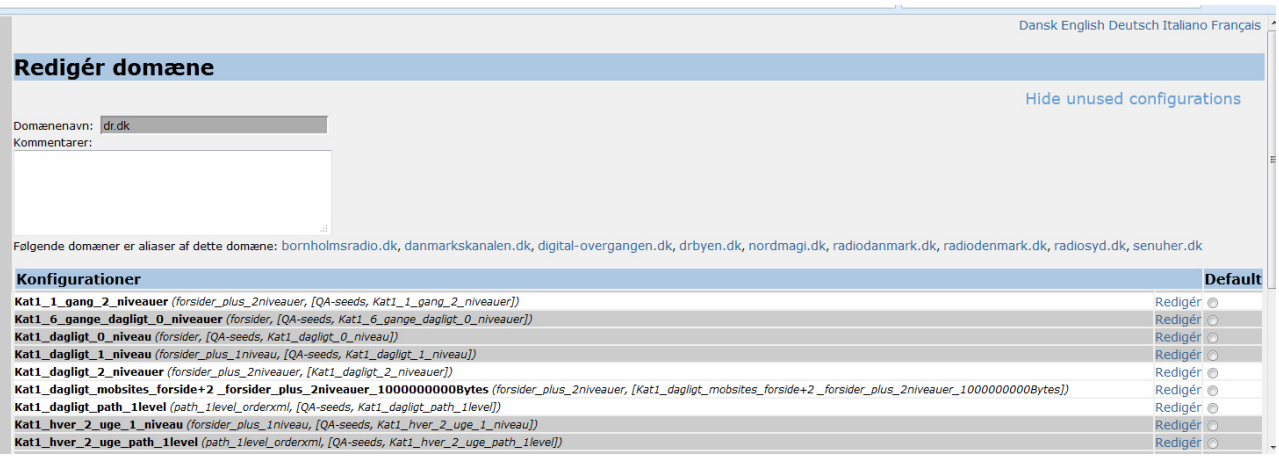

Or "light gray"

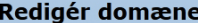

Domænenavn: dr.dk Kommentarer

Hide unused configurations Følgende domæner er aliaser af dette domæne: bornholmsradio.dk, danmarkskanalen.dk, digital-overgangen.dk, drbyen.dk, nordmagi.dk, radiodanmark.dk, radiodenmark.dk, radiosyd.dk, senuher.dk **Konfigurationer Default** COP15\_alle\_3levels\_orderxml\_10000000008ytes (3/evels\_orderxml, [COP15\_alle\_3levels\_orderxml\_1000000008ytes])<br>COP15\_alle\_forsider\_plus\_2niveauer\_10000000008ytes (forsider\_plus\_2niveauer, [COP15\_alle\_forsider\_plus\_2niveauer\_ defaultconfig (default orderxml, [defaultseeds, OA-seeds]) Redigér o detautionful (default\_crotecom/, [defaultseeds, QA-seeds])<br>DK\_EU\_Gromand2012\_forsider\_plus\_2niveauer\_100000000009tes\_UnlimitedObjects (forsider\_plus\_2niveauer, [DK\_EU\_formand2012\_forsider\_plus\_2niveauer\_10000000009ytes\_Unl Redigér<sup>e</sup> Redigér<br>Redigér Redigér Finanskrise2008\_hyppigt\_forsider\_plus\_1niveau\_10000000009ytes (forsider\_plus\_1niveau, [Finanskrise2008\_hyppigt\_forsider\_plus\_1niveau\_1000000000Bytes])<br>Finanskrise2008\_hyppigt\_forsider\_plus\_1niveau\_50000000Bytes (forsider\_p Redigér Redigér<br>Redigér<br>C Redigér<br>Redigér [Folketingsvalg2011\_dgl\_forsider\_plus\_zniveauer\_10000000009/tes\_UnlimitedObjects (forsider\_plus\_2niveauer,<br>Folketingsvalg2011\_dgl\_Twitter\_3levels\_ordozon00000909/tes\_UnlimitedObjects (3levels\_ordexml, [Folketingsvalg2011\_d Redigér Redigér<sup>e</sup> Redigér Redigér Redigér<sup>C</sup> forsider+1 (forsider\_plus\_1niveau, [defaultseeds, nyheder\_hotspots, QA-seeds forsider+2 (forsider\_plus\_2niveauer, [defaultseeds, nyheder\_hotspots, QA-seeds] Redigér<sup>C</sup> hele\_sitet (ultra\_big\_domains, [ hele\_sitet (ultra\_big\_domains, [nyheder\_hotspots, QA-seeds, hele\_sitet, kommunale sider])<br>Højreradikaldemo\_Aarhus\_31\_MARTS\_2012\_forsider\_plus\_2niveauer\_10000000008ytes\_UnlimitedObjects (forsider\_plus\_2niveauer, Redigér Redigér MARTS\_2012\_forsider\_plus  $2niv$ eauer 1000

Kat1 1 dand 2 niveauer (forsider plus 2niveauer, [QA-seeds, Kat1 1 gang 2 niveauer], Redigér Nat1\_6\_gange\_dagligt\_0\_niveauer (forsider, ico., ico., ico., part\_5\_gange\_dagligt\_0\_niveauer))<br>
Kat1\_6\_gange\_dagligt\_0\_niveauer (forsider, [QA-seeds, Kat1\_6\_gange\_dagligt\_0\_niveauer])<br>
Kat1\_dagligt\_0\_niveau (forsider, [QA-Redigér Redigér<sup>O</sup> Kat1\_dagligt\_1\_niveau (forsider\_plus\_1niveau, [QA-seeds, Kat1\_dagligt\_1\_niveau])<br>Kat1\_dagligt\_2\_niveauer (forsider\_plus\_2niveauer, [Kat1\_dagligt\_2\_niveauer]) Redigér  $\odot$ Redigér @ www.guardiche.com/www.guardiche.com/www.guardiche.com/www.guardiche.com/intervent/intervent/intervent/intervent/intervent/intervent/intervent/intervent/intervent/intervent/intervent/intervent/intervent/intervent/intervent/ Redigér Katl\_dagligt\_path\_llevel (path\_llevel\_orderxml, [QA-seeds, Katl\_dagligt\_path\_llevel])<br>
Katl\_dagligt\_path\_llevel (path\_llevel\_orderxml, [QA-seeds, Katl\_dagligt\_path\_llevel])<br>
Katl\_hver\_2\_uge\_1\_niveau (forsider\_plus\_iniveau, Redigér Redigér o Kat1\_hver\_2\_uge\_path\_1level (path\_1level\_orderxml, [QA-seeds, Kat1\_hver\_2\_uge\_path\_1level]) Redigér<sup>o</sup>